# **KPod USB Application Interface Specification**

© 2016 Elecraft Inc - P. Saffren N6HZ

### **Overview**

The KPod USB device interface use the simple generic HID protocol of communicating with a USB host. All command and return data use 8 byte EP0 packets. Commands are sent to the KPod using an 8 byte command packet, and data is then returned in an 8 byte report packet. *After every command is sent, a USB read must be performed, even for commands that return no data.* 

**USB Device Information** (from the device descriptor)

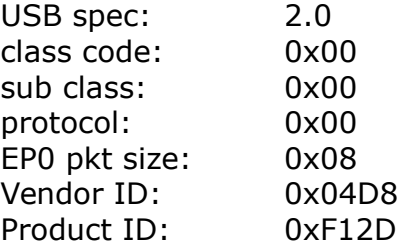

## **Command Packet** (PC → KPod)

The command packet structure consists of a 1 byte command and 7 bytes of data:

struct USB\_CmdPacket {

```
unsigned char cmd; 
unsigned char data[7];
```
};

*cmd* holds the command (see command list) *data* holds optional arguments for the command **Command List** (details shown on next page)

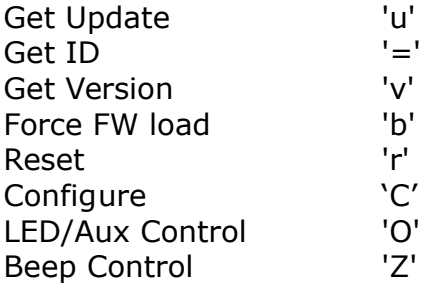

## **Report Packet** (KPod → PC)

```
struct USB_ReportPkt
{
   unsigned char cmd; // command reply
   int16_t ticks; // encoder tick count, signed 16 bit unsigned char controls; // button, tap/hold and rocker state
                                   // button, tap/hold and rocker state
   unsigned char spare[4]; // spares, TBD
};
```
cmd - holds copy of command that requested this report ticks – accumulated encoder ticks, positive = CW, negative = CCW

controls:

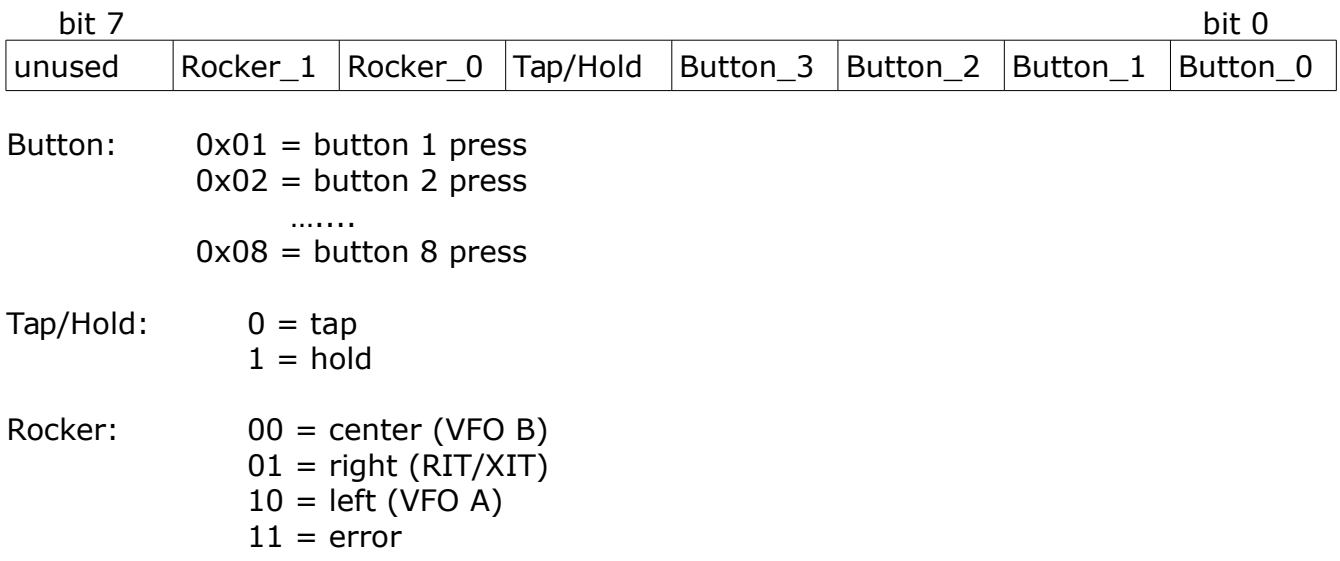

### **Command Reference**

- 'u' get update Signals the KPod to return an update report. *The KPod will set the returned packet's cmd to 'u' if there was a new event (encoder, button, or rocker), otherwise the cmd will be set to 0.*
- '=' get ID Returns the string "KPOD" in the report packet. The report packet is cast as 1 byte command and 7 bytes data:

```
struct id_report_packet
{
     unsigned char cmd; // will contain '='char id_string[7]; // will contain "KPOD"
};
```
- 'v' get version The version of the KPod application firmware is returned encoded as BCD in the report's 'ticks' field. (example:  $1.08 = 108$ )
- 'b' jump to bootloader Internal Use Only
- 'r' reset forces a hard reset of the KPod. This will reset the USB interface.
- 'C' Configure The first byte of the command packet data field holds a bit pattern which is used to control various configuration settings.

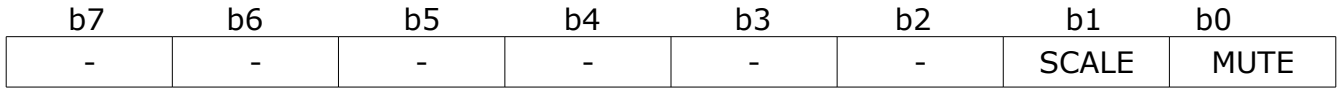

- SCALE Writing a 1 at this bit position sets the encoder scale at 100 counts per revolution, while writing a 0 sets the default of 200 counts.
- MUTE Writing a 1 at this bit position enables beeper mute, while writing a 0 disables mute.

'O' LED/Aux control – The first byte of the command packet data field holds a bit pattern which is used to turn on/off the LEDs and/or the Aux Outputs.

| b7          | b6                                                                                                    | b5               | b4               | b3               | b2               | b1               | b0    |
|-------------|----------------------------------------------------------------------------------------------------|------------------|------------------|------------------|------------------|------------------|-------|
| <b>LEDR</b> | LED 4                                                                                                    | LED <sub>3</sub> | LED <sub>2</sub> | LED <sub>1</sub> | AUX <sub>3</sub> | AUX <sub>2</sub> | AUX 1 |
| AUX 1-3     | Writing a 1 at this bit position turns the AUX n output on (grounds<br>the pin), while a 0 will turn it off, opens the connection to ground. |                  |                  |                  |                  |                  |       |
| $LED 1-4$   | Writing a 1 turns the LED on, 0 turns it off. (see LEDR below)                                                                               |                  |                  |                  |                  |                  |       |
| <b>LEDR</b> | Writing a 1, LEDs will be controlled by the KPod's rocker switch.<br>Writing a 0, LEDs will be controlled by LED bit commands.               |                  |                  |                  |                  |                  |       |

*Note: LED D4 is always controlled by LED bit commands.* 

'Z' Beep Control – The first 3 bytes of the data portion of the command packet hold the parameters:

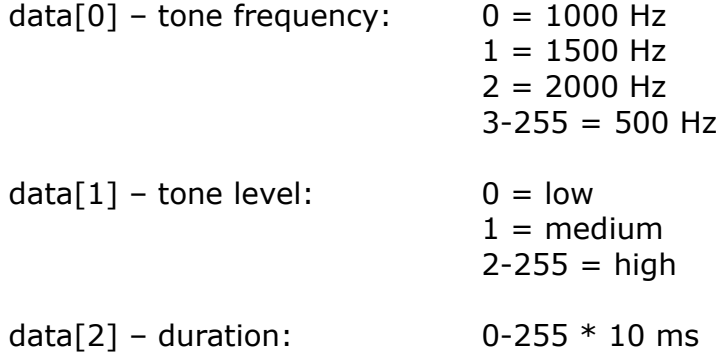

(end)